# **Basiskurs Medienbildung Klasse 5**

## **Das Schulnetz**

- [Computer sind überall](https://wiki.qg-moessingen.de/faecher:itg:computer:start)
- [Das Schulnetz und wie man sich anmeldet](https://wiki.qg-moessingen.de/faecher:itg:schulnetz:start)
- [Die Schulcomputer](https://wiki.qg-moessingen.de/faecher:itg:schulcomputer:start)
- [Die Medienbenutzerordnung des QG](https://wiki.qg-moessingen.de/faecher:itg:benutzerordnung:start)

#### **Information und Wissen**

- [Recherchieren: Die gezielte Suche nach Informationen](https://wiki.qg-moessingen.de/faecher:itg:internet:start)
- [Zugang zum Internet über den Browser](https://wiki.qg-moessingen.de/faecher:itg:browser:start)
- [Recherchieren im Internet: Suchmaschinen](https://wiki.qg-moessingen.de/faecher:itg:suchmaschinen:start)
- [Internetrecherche in der Praxis](https://wiki.qg-moessingen.de/faecher:itg:recherchetipps:start)
- [Etwas Theorie: Internetadressen](https://wiki.qg-moessingen.de/faecher:itg:internetadressen:start)

# **Übungen zur Tastatur**

- [Mit Leerzeichen Texte lesbar machen](https://wiki.qg-moessingen.de/faecher:itg:leerzeichen:start)
- [Groß- und Kleinschreibung, wörtliche Rede und Leerzeichen](https://wiki.qg-moessingen.de/faecher:itg:grossschreibung)

## **Gebrauchstexte erstellen**

- [Ein Handout für ein Referat erstellen](https://wiki.qg-moessingen.de/faecher:itg:medienprodukte:handout)
- [Übung: Mit "copy and paste" einen Stundenplan als Tabelle erstellen](https://wiki.qg-moessingen.de/uebung:mit_copy_and_paste_einen_stundenplan_erstellen)
- [Übung: Einem Text Form geben ein "Kochrezept" sinnvoll formatieren](https://wiki.qg-moessingen.de/uebung:einem_text_form_geben_-_ein_kochrezept_sinnvoll_formatieren)

## **Präsentieren**

[Eine Präsentation für ein Referat gestalten](https://wiki.qg-moessingen.de/faecher:itg:medienprodukte:praesentation)

## **Kommunikation im Netz**

- [Netiquette Umgangsformen im Netz](https://wiki.qg-moessingen.de/faecher:itg:kommunikation:netiquette:start)
- [Die Schulwolke](https://wiki.qg-moessingen.de/faecher:itg:schulwolke:start)
- [eMail Grundlagen](https://wiki.qg-moessingen.de/faecher:itg:mail:grundlagen:start)
- [Übungsmail im Schulnetz einrichten](https://wiki.qg-moessingen.de/verschluesselung:thunderbird:start)

[computerfuehrerschein.odt](https://wiki.qg-moessingen.de/_media/kurs:stufe1:computerfuehrerschein.odt)

#### **Computer- und Medienführerschein**

Du bist nun am Ende des Medienbasiskurses angelangt und damit reif für den "Surfschein"! Diesen kannst du online unter <https://www.internet-abc.de/kinder/lernen-schule/surfschein/>ablegen.

Wenn du fertig bist, darfst Du Deinen persönlichen **Computer- und Medienführerschein** bei Deiner Lehrerin/ Deinem Lehrer abholen.

[Vorlage Computerführerschein](https://wiki.qg-moessingen.de/_media/kurs:stufe1:computerfuehrerschein.odt)

From: <https://wiki.qg-moessingen.de/>- **QG Wiki**

Permanent link: **<https://wiki.qg-moessingen.de/faecher:itg:start?rev=1583418381>**

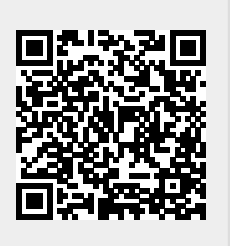

Last update: **05.03.2020 15:26**